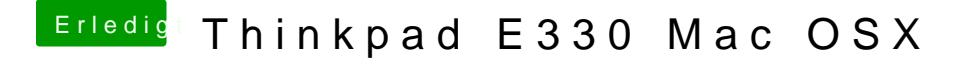

Beitrag von holzfelix vom 13. August 2017, 00:17

und in clover wähl ich was genau aus? die EFI wird in clover nicht ange partition und der stick